## Standarddrucker einrichten

## 10.05.2024 04:20:05

## **FAQ-Artikel-Ausdruck**

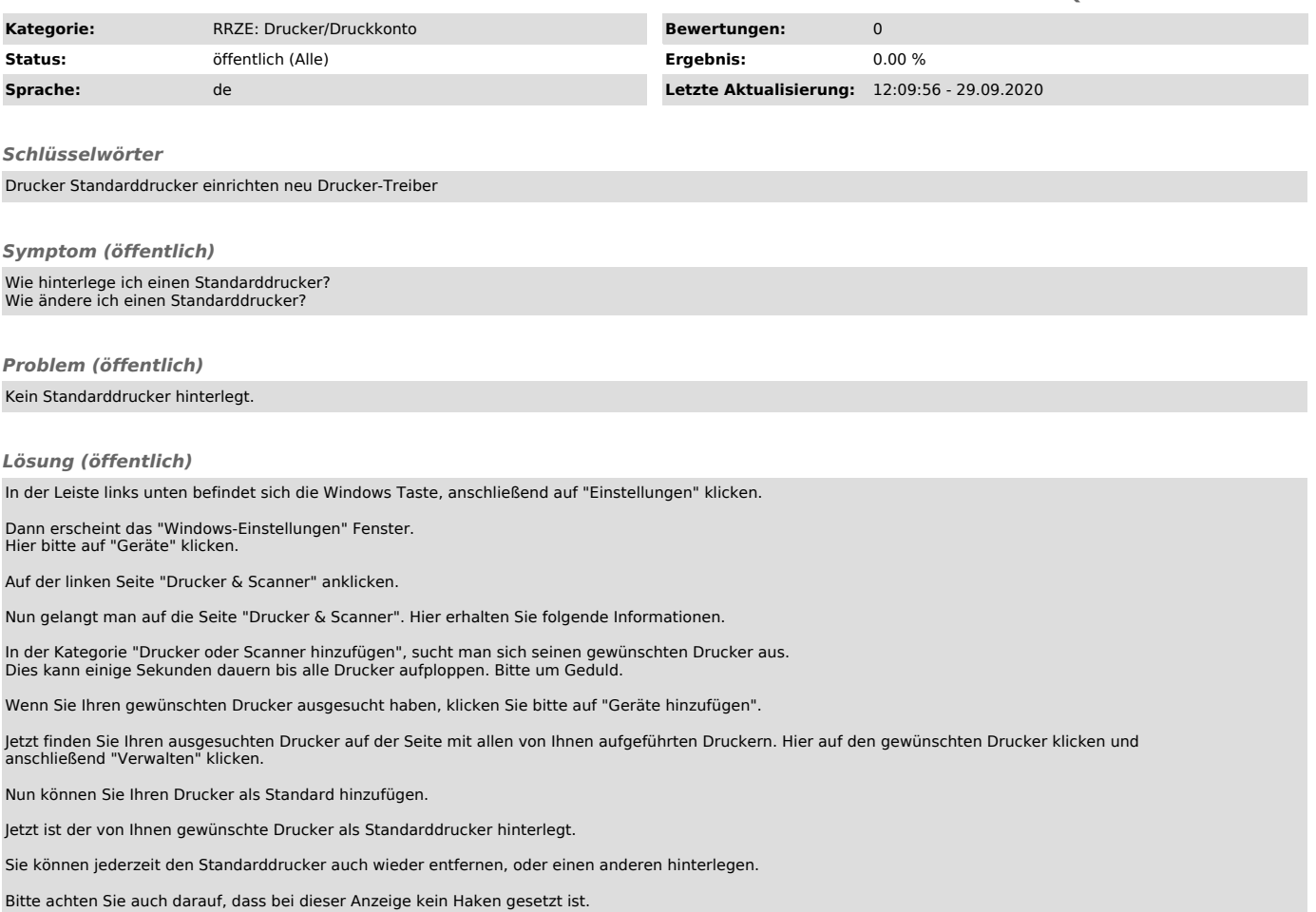